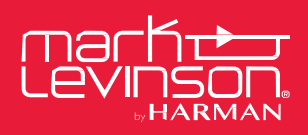

## TECHNICAL BULLETIN

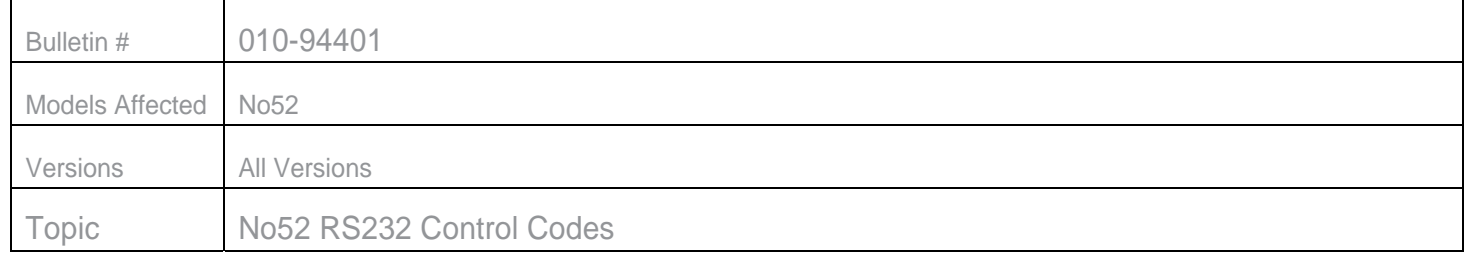

## **PLEASE NOTE: All RS232 Control Codes must be executed via Scripting/Macro (on a Computer). They cannot be entered manually**

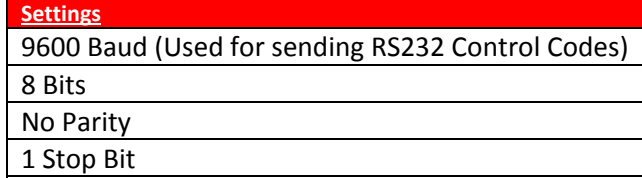

**Note: If you want to see the boot information, the Baud Rate needs to be set to 57600 only during bootup.**

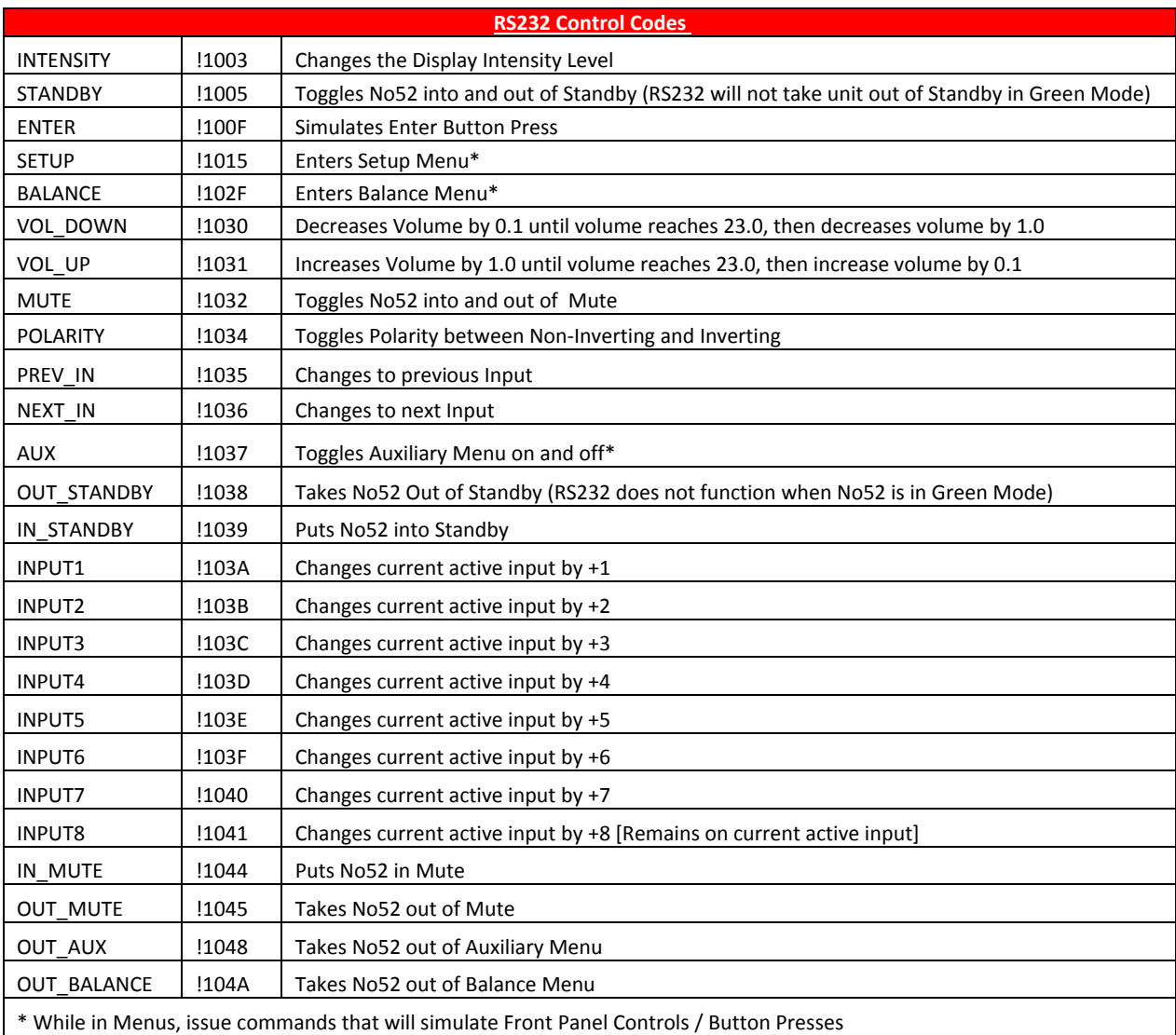

HARMAN International Industries, Incorporated, 8500 Balboa Boulevard, Northridge, CA 91329 USA www.marklevinson.com

<sup>© 2016</sup> HARMAN International Industries, Incorporated. All rights reserved. Mark Levinson is registered trademark of HARMAN International Industries, Incorporated. This document should not be construed as a commitment on the part of HARMAN International Industries, Incorporated. The information it contains, as well as the features, specifications and appearance of the product, is subject to change without notice. HARMAN International Industries, Incorporated, assumes no responsibility for errors that may appear within this document.

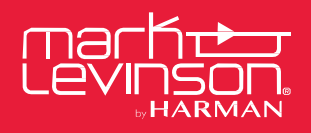

## TECHNICAL BULLETIN

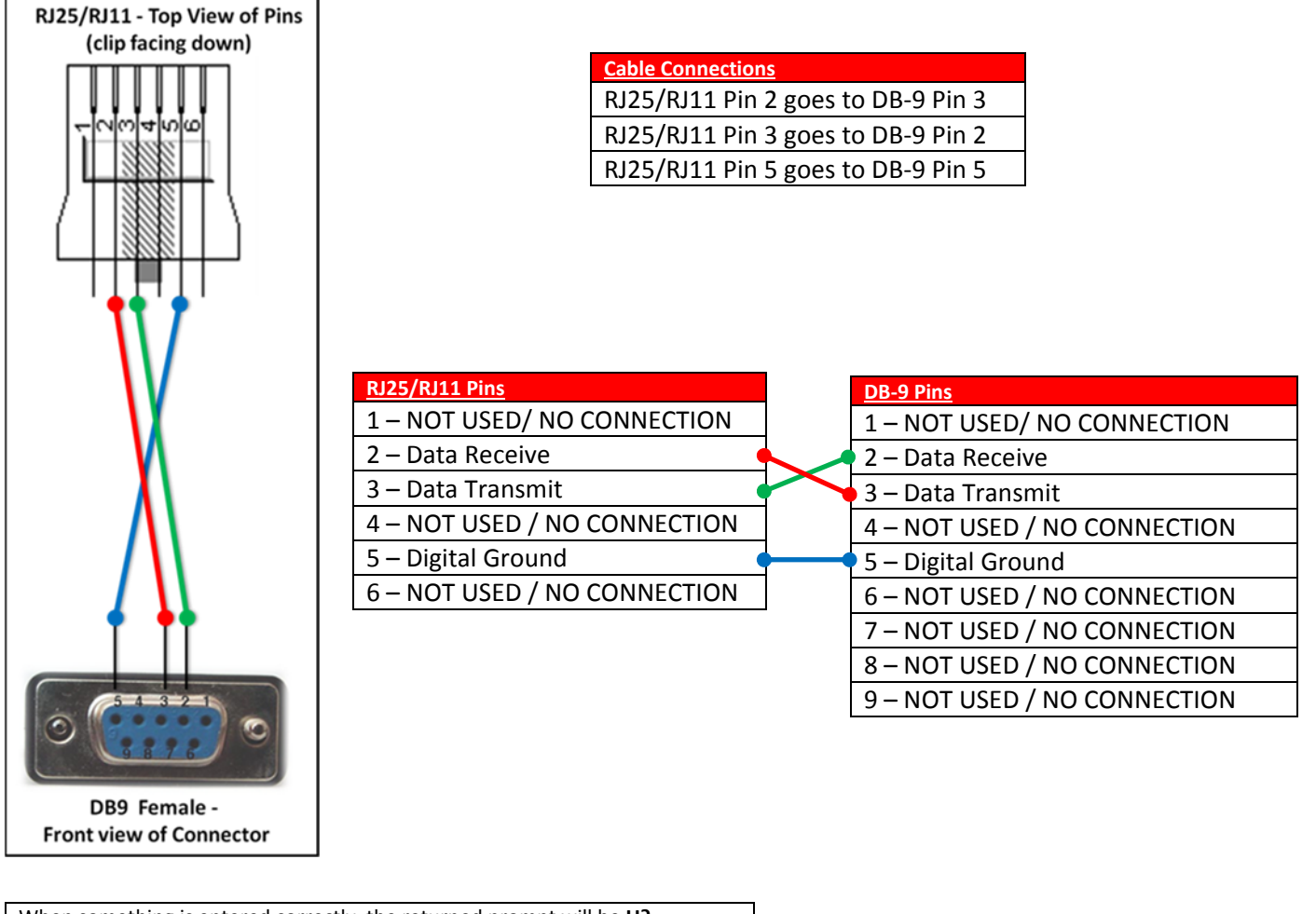

When something is entered correctly, the returned prompt will be **U?** When something is entered incorrectly, the returned prompt will be **á**

HARMAN International Industries, Incorporated, 8500 Balboa Boulevard, Northridge, CA 91329 USA www.marklevinson.com

© 2016 HARMAN International Industries, Incorporated. All rights reserved. Mark Levinson is registered trademark of HARMAN International Industries, Incorporated. This document should not be construed as a commitment on the part of HARMAN International Industries, Incorporated. The information it contains, as well as the features, specifications and appearance of the product, is subject to change without notice. HARMAN International Industries, Incorporated, assumes no responsibility for errors that may appear within this document.